# **EVALUACIÓN DEL USO DE UNA HERRAMIENTA DE TRABAJO COLABORATIVO EN LA DOCENCIA DE LA TRADUCCIÓN: ANÁLISIS DE FICHEROS LOG**

Jose A. Senso, M. D. Olvera-Lobo, B. M. Vargas-Quesada, M. R. Castro-Prieto, E. Muñoz-Raya, R. Muñoz-Martín, M. Murillo-Melero, E. Quero-Gervilla y B. Robinson

*Facultad de Traducción e Interpretación. Universidad de Granada, C/Puentezuelas 55, Granada 18071, Spain asenso@ugr.es; molvera@ugr.es; benjamín@ugr.es; mcastro@ugr.es; evamr@ugr.es; rmm@ugr.es; mmurillo@ugr.es;* 

*efquero@ugr.es; robinson@ugr.es* 

#### **RESUMEN**

La realidad laboral del mundo de la traducción está cada vez más orientada al teletrabajo. Si bien la mayoría de los planes de estudio de la Licenciatura de Traducción no le otorgan la suficiente importancia a este hecho, estamos convencidos de que se hace imprescindible integrar este aspecto de la profesión en la formación de los futuros traductores. Proponemos un modelo didáctico para la enseñanza de la Traducción orientado a la profesión para cuya aplicación se utiliza una herramienta de trabajo colaborativo, el programa BSCW. El presente trabajo analiza, sobre la base del estudio del fichero de transacciones generado por esta plataforma, el uso real de este tipo de aplicaciones informáticas en el entorno de trabajo de los estudiantes de Traducción.

#### **PALABRAS CLAVES**

BSCW, Trabajo colaborativo, Traducción, Teletrabajo, Docencia en traducción, Herramientas para la docencia.

# **1. INTRODUCCIÓN**

El impacto de las tecnologías de la información en el mercado de la traducción es indiscutible y suscita interesantes debates y reflexiones. Es tal su relevancia en la producción, transmisión y difusión de la información, que el traductor no puede obviar la tecnología informática en su formación ni en su desarrollo profesional. En este sentido, hoy el mercado de la traducción puede calificarse de global, descentralizado, especializado, dinámico, virtual y exigente.

Considerando las características del mercado y el estado actual de la formación, no resulta difícil detectar cuáles son las lagunas que presentan los planes de estudios ante una realidad tan cambiante. Como respuesta a esta situación, un grupo de profesores de la Universidad de Granada hemos diseñado un Modelo Profesional para la Didáctica de la Traducción (MPDT) cuya aplicación práctica tiene lugar en el contexto de las clases de traducción mediante el uso de una plataforma virtual (Olvera et al., 2003).

En este trabajo, en primer lugar se presenta el modelo didáctico propuesto, MPDT. Por otro lado se describen las prestaciones de la plataforma de trabajo colaborativo BSCW utilizada para la aplicación del modelo a la enseñanza de la traducción. Puesto que los estudiantes desarrollan sus encargos en forma de teletrabajo a través de la plataforma virtual ya mencionada, a continuación se analiza el fichero log para determinar las acciones y tareas que tienen lugar en el proceso de traducción. Finalmente, se muestran las conclusiones que los resultados obtenidos permiten extraer.

# **2. EL MODELO PROFESIONAL PARA LA DIDÁCTICA DE LA TRADUCCIÓN (MPDT)**

El objetivo fundamental de MPDT, consiste en acercar a los estudiantes de traducción al mundo profesional, es decir, hacerlos partícipes de la realidad laboral en el entorno figurado de una agencia de traducción. Compartimos la opinión de Gabr (2004) que reclama la necesidad de llevar a la práctica los conocimientos adquiridos, en lugar de centrarse únicamente en la teoría, y acercar a los estudiantes al ejercicio real de la traducción. Ésta es principalmente la meta de nuestra propuesta didáctica, que presenta una nueva metodología para alcanzar uno de los objetivos fundamentales de la formación en traducción: la familiarización del estudiante con la situación laboral y con el ejercicio profesional de la traducción.

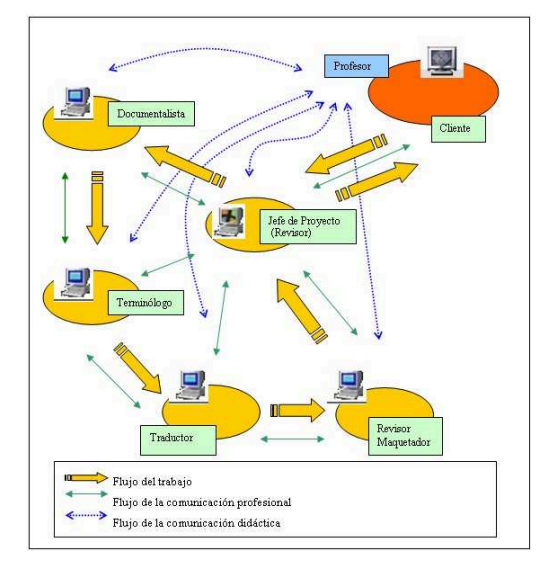

Figura 1. Aplicación del modelo de trabajo a través de BSCW

MPDT se aplica en la docencia de varias asignaturas de traducción en diversas lenguas: inglés, español, portugués, italiano y ruso. Los estudiantes se organizan en grupos de trabajo que deben desarrollar varios encargos de traducción establecidos por el profesor. Cada equipo lo conforma cinco estudiantes que asumen las tareas de documentalista, terminólogo, traductor, revisor y maquetador textual, y jefe de proyecto. En cada encargo rotan sus responsabilidades, de forma que cada estudiante asume varias funciones durante el período docente. Con este modelo pueden comprobar la relación de diversas asignaturas dispersas en el plan de estudios, aunque complementarias, como la Documentación, la Terminología, la Revisión y maquetación, con las de Traducción de las distintas lenguas. Además, los estudiantes tienen la posibilidad de alcanzar las perspectivas variadas que cada una de las tareas de la cadena de traducción les ofrece, enriqueciendo así su formación. Por otro lado, no hay que olvidar que otro objetivo prioritario es el subrayar la transversalidad de la formación del futuro traductor que se plasma aquí de forma patente.

El teletrabajo es un factor cuyo aprendizaje se ha decidido potenciar con la aplicación de MPDT en la Facultad de Traducción e Interpretación. Alcina (2003) afirma que «la familiarización del estudiante de traducción con el entorno virtual favorece la adquisición de habilidades profesionales que le serán requeridas en el futuro, ya que la profesión del traductor en la moderna sociedad de la información exige la automatización de gran parte de sus tareas, el teletrabajo y, en muchos casos, el trabajo en equipo a distancia». Las TIC han modificado las relaciones profesionales, pues en la actualidad, la mayoría se establecen por medios electrónicos, por lo que estimamos el desarrollo de destrezas de teletrabajo y de las habilidades comunicativas propias del medio fundamentales para una adecuada formación profesional del estudiante.

Para ello, además del sitio web, los estudiantes comparten sus tareas y publican sus resultados en la plataforma de trabajo colaborativo BSCW (Basic Support for Cooperative Work) ya utilizada, aunque con otros fines, en otras universidades (Sikkel; Gommer, and Veen, 2002), (Sales Ciges, 2001) y (Beching and Schlageter, 2002). El uso de esta herramienta se justifica por la necesidad de un sistema de intercambio de

información más eficaz que, por ejemplo, el protocolo FTP (File Transfer Protocol) que permita una comunicación síncrona o un mecanismo de réplica de la información (Koch and Appelt).

### **3. LA PLATAFORMA DE TRABAJO COLABORATIVO: BSCW**

Basic Support for Cooperative Working es un software libre creado por el Departamento de Sistemas de Cooperación del FIT (Instituto para la Tecnología de la Información Aplicada) que, a su vez, pertenece al Forschungszentrum Informationstechnik GmbH. Este programa permite crear diferentes espacios de trabajo compartidos para intercambiar objetos (documentos, páginas web, entradas en el calendario, foros de discusión, etc.) entre usuarios registrados, con independencia de la plataforma informática empleada para conectarse. Al espacio de trabajo se accede mediante un navegador web, que facilita la consulta de información almacenada en carpetas, ficheros y entradas varias (a foros, mensajes de correo o sistemas de alerta).

BSCW se caracteriza por:

• No requiere un programa cliente para que el usuario pueda acceder al sistema, ya que basta con cualquier navegador. El sistema es totalmente compatible con Netscape 4.0, Internet Explorer 5.0 y cualquiera de las versiones de Opera y Mozilla.

• Es posible utilizarlo de forma gratuita en muchísimos servidores dispersos por la Red. En la mayoría de ocasiones los administradores de BSCW suelen permitir que cualquier persona ajena a la organización pueda registrarse (especialmente si su uso es para fines educativos) y, por lo tanto, beneficiarse de un espacio estable. En este caso, puede existir un límite en la cuota de almacenamiento.

• No se necesitan cuentas ni clientes FTP para realizar la transferencia privada de ficheros entre los miembros del grupo.

• Al estar basado en la navegación web hace que el tiempo necesario para familiarizarse con el funcionamiento, tanto desde el punto de vista del usuario como del administrador, sea mínimo.

• El usuario sólo necesita una cuenta de correo electrónico para registrarse en el sistema. Allí es donde el sistema envía toda la información referida a la contraseña, avisos del administrador, etc.

En BSCW el trabajo se organiza en "zonas", o sea, lugares virtuales donde se encuentran todas las personas que forman parte del grupo de trabajo. Esta organización es perfecta para poder repartir las diversas tareas de traducción según nuestro modelo didáctico. Los miembros acceden a la zona de trabajo por medio de un registro en el sistema o de una invitación. En el momento en el que el responsable —en nuestro modelo este papel lo asume el jefe de proyecto— de la zona realiza la invitación a un miembro, le aplica un rol, determinando de esa manera qué privilegios y responsabilidades tiene dentro del trabajo del grupo (documentalista, terminólogo, traductor, revisor o maquetador).

Todos los documentos generados y utilizados por el grupo son almacenados en carpetas en la zona de trabajo, ubicada, a tal efecto, en un servidor. Estos documentos pueden ser de diversos tipos: documentos de texto (realizados con cualquier procesador), bases de datos, imágenes, sonidos, anotaciones sobre cualquier objeto, comentarios, aportaciones realizadas dentro de foros creados ad hoc, entre otros muchos. Todos estos documentos pueden ser leídos, copiados, movidos o editados. Para cualquier acción que se realice sobre ellos el sistema es capaz de generar un historial, de tal forma que todos los miembros de la zona sabrán siempre el estado en el que se encuentra.

Dentro de las zonas de trabajo se pueden utilizar diversas herramientas, tales como el calendario, el directorio, el foro, o el correo, así como emplear diversos métodos para realizar las convocatorias para encuentros presenciales en la red por medio de videoconferencia, IRC, o Chat, entre otros.

Una vez que los alumnos están dentro de la plataforma, no existe control por parte del profesor sobre las herramientas que emplean para llevar a cabo su labor de traducción. El objetivo del presente trabajo se centra en analizar el uso real que los alumnos realizan de estas herramientas ofrecidas por BSCW, con el fin de conocer cuáles son las más empleadas por los alumnos y, por lo tanto, cuáles son las que más interesan dentro del desarrollo del teletrabajo. La forma más eficaz de llevar a cabo esta tarea es por medio del análisis del fichero de transacciones generado automáticamente por la plataforma, ya que registra todas las interacciones que realiza el usuario con la herramienta de trabajo colaborativo. Este sistema ofrece un

mecanismo fiable para conocer los movimientos realizados por los alumnos dentro de la plataforma para realizar su trabajo y garantiza una gran transparencia en los datos ofrecidos.

# **4. EL ANÁLISIS DEL FICHERO LOG**

A partir de la definición propuesta por Peters (1993), podemos afirmar que el análisis del registro de transacciones es el estudio de las interacciones, registradas de forma electrónica, entre un sistema y la persona que realiza determinadas acciones (adición y edición de información, búsqueda, y un largo etcétera) en dicho sistema. El uso de ficheros log para el estudio del funcionamiento de servidores de información, así como para el de los programas soportados en ellos, es algo bastante común desde hace décadas. Hoy día su utilización es muy habitual en la evaluación de software con el fin de detectar áreas problemáticas o con un rendimiento inferior al deseado, del mismo modo que para el análisis del comportamiento de los usuarios que interaccionan con dicho software.

Desde el punto de vista del análisis, fundamentalmente se pueden distinguir dos enfoques en el estudio de los ficheros log: el estadístico y el investigador.

El primer enfoque ofrece una amplia gama de informes estadísticos en combinación con histogramas y todo tipo de gráficos, cuyo objetivo es facilitar la comprensión e interpretación de los datos numéricos recogidos en los ficheros log. Aunque este tipo de estudio soporta una alta funcionalidad y poder de análisis, hay que tener en cuenta que está muy vinculado, y por tanto limitado, al uso estadístico, así como a una falta de dinamicidad e interacción, debido a la bidimensionalidad presentada en sus informes. Dentro de esta óptica destaca el estudio realizado por Nicholas (2000), en el que se analiza qué sistema es más provechoso para el estudio del uso de dos sitios web de periódicos británicos.

El segundo enfoque se centra en la visualización gráfica del contenido de los ficheros y de cómo dichas visualizaciones pueden ser utilizadas como interfaces o intermediarias para el análisis y mejora del programa o sistema objeto de estudio. Por desgracia, esta última opción, como su propio nombre indica, está aún en fase de investigación y desarrollo y, por tanto, con muchas líneas o frentes abiertos para su consolidación.

En este trabajo, por motivos inherentes al propio software que se estudia y por la inconsistencia del segundo enfoque, nos centraremos en el análisis estadístico. En cuanto a la estructura del análisis, seguiremos la propuesta realizada por Ke para el estudio del comportamiento de los usuarios en el uso de ScienceDirect en Taiwán (Ke, Kwakkelaar, Tai, 2002).

### **4.1 Origen y tratamiento de los datos**

El fichero log utilizado para este estudio ha sido generado por BSCW en su versión 4.1.4. En este log se recoge la actividad realizada por 117 personas, —13 profesores y 104 alumnos—, en un período lectivo de 76 días —desde el 30 de noviembre de 2004 hasta el 13 de febrero de 2005—, que coincide temporalmente con el primer cuatrimestre docente y, por lo tanto, con el uso de BSCW para la realización de las tareas correspondientes, siguiendo el modelo didáctico aplicado en el marco del proyecto de innovación docente Aula.int (http://aulaint.ugr.es).

Debido a que los ficheros generados por la plataforma BSCW carecen de un formato normalizado (como ocurre con Apache, IIS y otros) en cuanto al tipo de información que recogen y su forma de almacenarla, y teniendo en cuenta que no todos los datos recogidos por el programa son relevantes para este estudio, el análisis del log no se ha realizado con los habituales programas comerciales disponibles para este tipo de tareas (Hochheiser and Shneiderman, 2001), sino que se ha desarrollado un proceso ad-hoc para el tratamiento de los datos.

El fichero, generado por el programa en formato ASCII, fue importado a una base de datos. Este proceso es siempre bastante sencillo, ya que estos ficheros, a pesar de no estar normalizados, cuentan con una estructura más o menos fija. En el caso de BSCW, la información se ordena por fecha (día y hora), nombre de usuario que realiza la acción, tipo de acción realizada y subaplicación BSCW empleada. De ese listado se eliminaron los datos obtenidos de las conexiones de los profesores, al no ser relevantes para esta investigación. Por último, esa información se procesó por medio de una aplicación estadística, SPSS v12, que permitió la interpretación de los resultados.

### **4.2 Análisis de los datos**

En este apartado realizaremos una revisión general de los datos contenidos en el fichero log generado por BSCW. Analizaremos de forma más pormenorizada, subapartados como procedencia de las conexiones, número de accesos, análisis temporal y análisis de peticiones por procesos.

#### **Procedencia de las conexiones**

El número total de conexiones recibidas durante el período de tiempo estudiado ha sido de 31.441. Todas ellas se han realizado desde 289 ordenadores diferentes. El acceso a BSCW se ha restringido por IPs para evitar ataques de hackers, así como desbordamientos o colapsos del servidor a consecuencia de un excesivo número de conexiones, esto explica lo que en un principio, pueda parecer un reducido número de conexiones. A eso le añadimos que solo se ha permitido el acceso a los ordenadores con un rango de IPs perteneciente a la Universidad de Granada (UGR) o a los ordenadores que los alumnos tuvieran en su lugar de trabajo lo que explica que el número de ordenadores desde el que se realizan las conexiones sea relativamente bajo y que las IPs siempre sean las mismas. Sin embargo, y pese a esta última restricción, se producen conexiones fuera del horario de clases, tal y como señalamos en los apartados siguientes. Esto significa que se han empleado sistemas de conexión externos propios de la UGR, tales como VPN (Virtual Private Network), UGR-ADSL, UGR-RDSI… que permite a los usuarios de esta Universidad conectarse desde fuera de ella, pero ser identificados como miembros de la misma y, por tanto, acceder a cualquiera de sus servicios mediante la adjudicación de una IP dinámica al ordenador desde el que se conectan.

#### **Número de accesos**

Una de las formas de evaluar si el sistema atiende adecuadamente los requerimientos por parte de los usuarios consiste en estudiar el número de accesos repetidos que tiene cada uno de ellos durante el período de tiempo de estudio. Esto resulta imposible en este caso, pues como hemos comentado anteriormente, la UGR adjudica IPs dinámicas, es decir, diferentes IPs para cada conexión de cada ordenador en el caso de las aulas, así como para los accesos externos a la UGR. No obstante, sí podemos distinguir entre accesos realizados por parte de los profesores —IPs fijas— y accesos de estudiantes —resto de IPs—. A partir de esta información es fácil obtener el número de transacciones realizadas por unos y otros:

|                                    | Estudiantes | Profesores | Total  |
|------------------------------------|-------------|------------|--------|
| Total de transacciones             | 27.971      | 3.470      | 31.441 |
| Media Transacciones por persona    | 268         | 266        | 534    |
| Media de transacciones persona/día | 3,53        | 3,51       | 3,52   |

Tabla 1. Número de transacciones realizadas por estudiantes y profesores

Estos datos arrojan una media de 3,51 transacciones diarias por persona, lo que pone de manifiesto la buena utilización del sistema y como consecuencia de ello, su buena salud. Es decir, BSCW gestiona perfectamente las 534 transacciones diarias que tanto alumnos como profesores demandan para las prácticas de sus asignaturas.

#### **Análisis temporal**

La figura 2 muestra el número de peticiones realizadas al servidor a lo largo de las 24 horas del día. El número más alto de peticiones, se corresponde con el horario lectivo de los alumnos: 10:00-13:00 y de 15:00- 20:00 horas; y el menor se corresponde con las horas usuales de sueño, es decir entre las 24 y las 7:00 horas. No obstante, resulta curioso observar que se atienden peticiones a cualquier hora del día, incluso durante los periodos menos habituales lo que apoya la idea de la frecuentemente aconsejable flexibilización horaria para el desarrollo de tareas que se adapte a hábitos y planificaciones personales del tiempo.

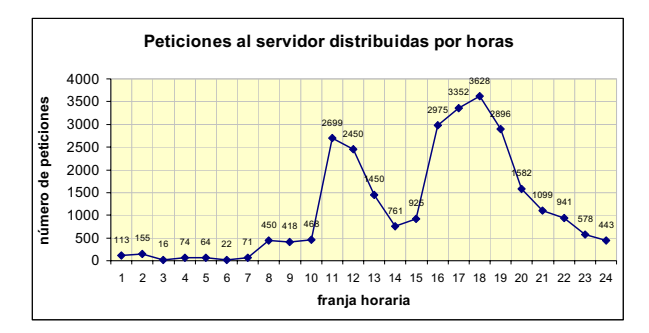

Figura 2. Peticiones distribuidas por horas

La figura 3 muestra el número de peticiones a lo largo de los días de la semana. Como se puede observar, el sistema presenta una utilización desigual a lo largo del periodo. Aunque es lógica la pendiente que se produce durante la semana a medida que nos acercamos a los días de descanso o no lectivos, observamos que se siguen produciendo accesos incluso en fin de semana.

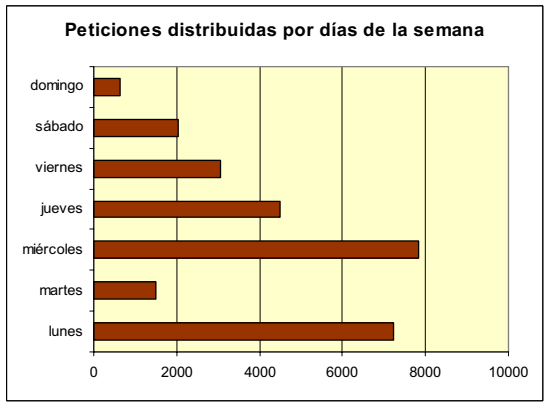

Figura 3. Peticiones distribuidas por días

#### **Análisis de peticiones por procesos**

Para matizar el análisis de los procesos realizados por la plataforma, éstos se han agrupado atendiendo a cinco criterios diferentes que nos permiten una clara diferenciación de lo que se hace en la misma, tal y como se puede observar en la Figura 4. De esta forma, se puede averiguar fácilmente si BSCW tiene un uso académico y por tanto de trabajo colaborativo, o más bien se utiliza como una herramienta de ocio y entretenimiento, por parte de los estudiantes.

Los procesos o grupos de herramientas más utilizados son: "Gestión de proyectos" con 3.746 peticiones; al que le sigue a una distancia considerable "Comunicación", con casi 1.102 peticiones; y finalmente, con poco uso y en orden descendente, encontramos "Gestión de ficheros" (649), "Gestión de usuarios" (591) y "Opciones personales" (273).

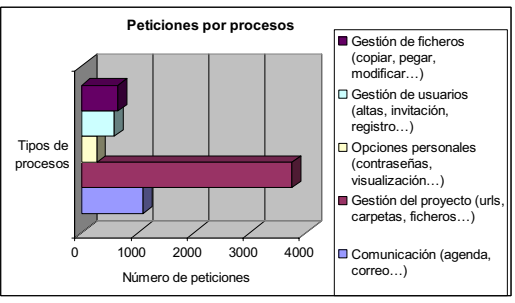

Figura 4. Peticiones distribuidas por procesos

Desde un punto de vista general, podemos decir que los cuatro primeros grupos de la figura 4 son los que están directamente relacionados con el trabajo que tienen que realizar los estudiantes, mientras que el último, Comunicación, aún siendo un proceso importante para la consecución del trabajo, tiene un uso más polivalente y se presta a otras tareas que no son las estrictamente académicas.

Si tenemos en cuenta esta agrupación en dos subconjuntos claramente diferenciados, podemos afirmar que los estudiantes, en el sentido estricto de la palabra, han hecho su trabajo. Es decir, han Gestionado el proyecto tal y como se les ha pedido. Sin embargo, lo han hecho con el mínimo esfuerzo como pone de manifiesto el escaso uso de los tres procesos restantes del primer subconjunto. Por otra parte, y como cabía suponer, han aprovechado las herramientas de comunicación para la consecución del trabajo y para otras tareas no necesariamente relacionadas con el mismo.

A continuación, y con el fin de lograr un análisis más completo y pormenorizado del uso de la colección de herramientas que ofrece la plataforma, hemos representado cada uno de estos cinco grupos con sus elementos principales. Como era de esperar, el número de herramientas utilizadas así como su manejo continuado, es bastante reducido, pues los resultados no son más que el reflejo de lo que se produce en las agrupaciones, pero a distinta escala.

#### *Gestión de proyectos*

Lo más habitual, a excepción del grupo de herramientas de Comunicación, es que su grado de utilización, se encuentra en relación directa con la obligatoriedad de su uso. En otras palabras, el nivel de utilización de cada herramienta depende de la necesidad que tenga el usuario de ella para completar sus tareas. Por ello, los útiles indispensables para la gestión del proyecto, tales como añadir documentos, añadir miembros, crear carpetas o ver el historial de las versiones de un documento, tienen una elevada demanda. Por el contrario, las herramientas relacionadas con procesos de consulta o edición, es decir, no imprescindibles, apenas se utilizan.

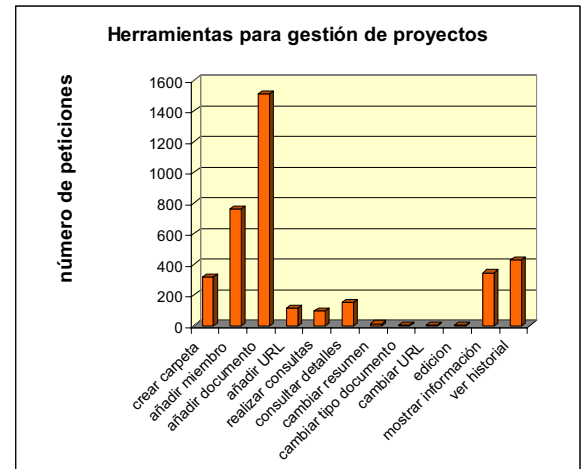

Figura 5. Herramientas distribuidas por grado de uso en la gestión de proyectos

#### *Opciones personales*

Prácticamente, la mitad de los alumnos utilizan la plataforma tal y como se les entrega configurada por defecto. El resto, el 18%, configuran las preferencias de BSCW personalizando sus nombres de usuarios, opciones del calendario o cambios de contraseña.

Las pocas peticiones de ayuda parecen indicar que los alumnos apenas han necesitado ningún tipo de asistencia para el manejo de la plataforma. Esto en realidad no es así, puesto que ese valor es el que se corresponde con las peticiones de usuarios privados, es decir, alumnos que se han identificado y solicitado ayuda dentro de su zona de trabajo. El número de peticiones de ayuda como usuarios anónimos es de 7.364, lo que indica que la mayor parte de los alumnos resuelven sus dudas sobre el uso de la plataforma antes de entrar en su área de trabajo. En otras palabras, los usuarios se conectan como anónimos para ver la ayuda y se registran para trabajar.

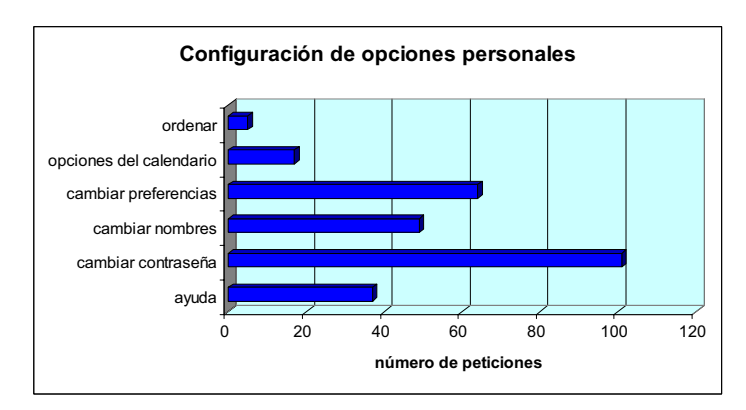

Figura 6. Herramientas distribuidas por grado de uso en las opciones personales

#### *Gestión de usuarios*

Una de las tareas del jefe de cada grupo de trabajo consiste en añadir a los miembros que lo van a componer, así como definir sus funciones o actividades. Como se puede observar en la Figura 7, el número de peticiones para añadir o editar un rol es de 349. Este dato indica que los 104 alumnos que conforman la plataforma han recibido más de una asignación de función. Aparte de algunos casos de reasignación de funciones por error en el proceso de alta precedente, este elevado número de conexiones se explica porque bastantes alumnos han realizado más de un encargo de traducción y, por lo tanto, han rotado en su función dentro del grupo.

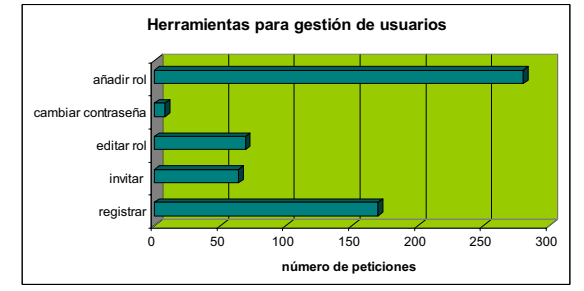

Figura 7. Herramientas distribuidas por grado de uso en la gestión de usuarios

#### *Gestión de ficheros*

La experiencia que ya tienen los estudiantes en el uso de procesadores de texto, tipo Microsoft Word, y en gestores de ficheros, como el Explorador de Windows, ha facilitado en gran medida el uso de las herramientas propias de la gestión de ficheros tales como recuperar, borrar, copiar, o cortar, así como las operaciones propias con carpetas. No obstante, hay que insistir en el desinterés por parte de los estudiantes en conocer las diversas opciones que ofrece la plataforma. Por ejemplo, BSCW proporciona un mecanismo de control de versión de los distintos documentos que permite saber para cada versión de los documentos quién la ha realizado, cuándo y sobre qué documento se ha efectuado. Además permite la recuperación de versiones anteriores en caso de tener que volver atrás en la elaboración. Esta herramienta en concreto, no la ha utilizado nadie.

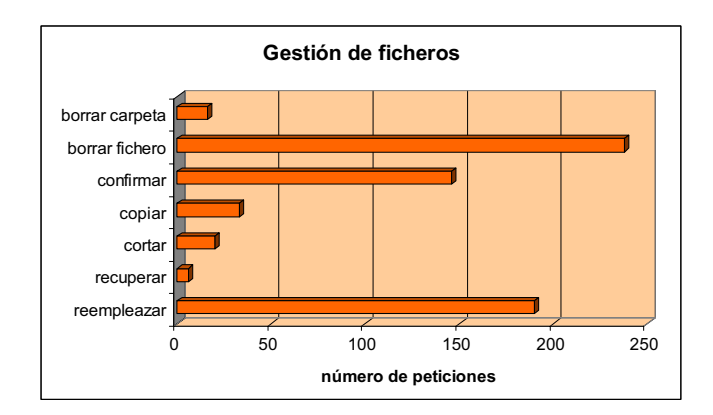

Figura 8. Herramientas distribuidas por grado de uso en la gestión de ficheros

#### *Herramientas de comunicación*

BSCW suministra una serie de dispositivos que posibilitan el establecimiento de reuniones o encuentros virtuales entre sus miembros para la solución de todo tipo de problemas. De este modo, es posible organizarlas mediante videoconferencia, Mbone o chat a través de un sencillo sistema de "Calendario" y planificación. El hecho de que 104 alumnos hayan utilizado esta opción en casi cuatro ocasiones cada uno, cuando otras herramientas apenas se han utilizado o han tenido un uso muy reducido, indica a las claras que esta herramienta es útil para el trabajo de los alumnos, pero sobre todo para su recreo y esparcimiento. Si a esto añadimos que el foro prácticamente no se ha usado, podemos deducir que la finalidad de la agenda ha sido la de programar reuniones que luego se han resuelto por correo electrónico o principalmente cara a cara, pues la mayoría de los alumnos se ven en clase casi a diario.

Por último, y como se observa en el gráfico, el correo electrónico y la libreta de direcciones son los elementos más utilizados. Si tenemos en cuenta lo comentado anteriormente, es decir, que los alumnos se ven a diario y que prefieren comentar las cosas de viva voz, el uso tan elevado de estas herramientas indica que han sido utilizadas, en la mayoría de los casos, para usos ajenos a los que aquí se pretendían.

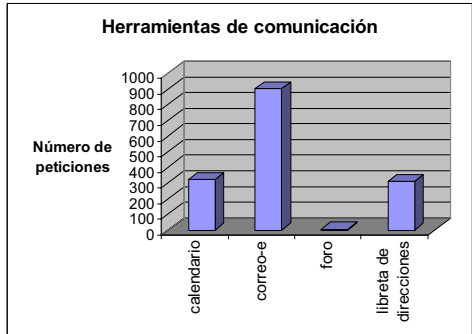

Figura 9. Herramientas distribuidas por grado de uso en la comunicación

## **5. CONCLUSIONES**

El empleo de programas informáticos de trabajo colaborativo se ha mostrado fundamental en el desarrollo del teletrabajo. Tal y como se sugiere el trabajo de Appelt (2001), las herramientas más utilizadas dentro de Aula.int han sido las que permiten gestionar de forma virtual los proyectos colaborativos. Opciones como la administración de carpetas, la opción de añadir objetos al proyecto (documentos, imágenes, URLs) o la comprobación de la historia de cada uno de ellos son funciones fundamentales y así lo demuestra su elevado uso.

Por el contrario, otro tipo de herramientas, más orientadas a la comunicación entre los miembros de los diferentes grupos de trabajo en este caso, se han mostrado menos necesarias. Suponemos que debido a la circunstancia, ya comentada, de que los estudiantes se ven casi a diario en clase. Es especialmente interesante

comprobar el bajísimo nivel de empleo de, por ejemplo, el foro, instrumento que debería servir para comunicar de manera global dudas, o comentarios.

Probablemente, el comportamiento de los alumnos obedece, más que al desinterés, a la adaptación de hábitos de usuario informático ya adquiridos al entorno de la plataforma de trabajo. De ser así, posiblemente se haría necesario un módulo específico de formación sobre las herramientas infrautilizadas. En cualquier caso, la utilización de BSCW como vehículo para articular el trabajo de un grupo de personas con un objetivo común, y concretamente dentro del proyecto Aula.int, supone proporcionar a los usuarios una plataforma estable y con multitud de herramientas para llevar a cabo los encargos encomendados. Las diferencias en las destrezas cognitivas y en los patrones de comportamiento interiorizados deben de poder manifestarse en el seno de una plataforma de trabajo. Así, la pregunta no es tanto qué parte no se usa sino qué partes se usarían de tener el alumno una experiencia de uso similar para cada herramienta.

### **REFERENCIAS**

- Alcina Caudet, A. 2003. Tutorizar trabajos terminológicos en un entorno virtual de trabajo colaborativo. *Sendebar*. 13:169-181.
- Appelt, Wolfgang. 2001. What groupware functionality do users really use? Analysis of the usage of the BSCW system. *9th Euromicro Workshop on PDP. IEEE Computer Society*. 337-341.
- Beching, Dominic and Schlageter, Gunter. 2002. A collaborative lab- and learning environment for a virtual databasepractical at the Virtual University. *International Conference on Computers in Education (ICCE'02).*
- Gabr, M. 2004. Toward a Model Approach to Translation Curriculum Development. *Translation Journal*. 5(2).
- Hochheiser, Harry and Shneiderman, Ben. 2001. Using interactive visualizations of WWW log data to characterize access patterns and inform site design. *Journal of The American Society For Information Science And Technology*. 52(4):331-343.
- Ke, Hao-Ren; Kwakkelaar, Rolf, and Tai, Yu-Min Chen Li-Chun. 2002. Exploring behavior of E-journal users in science and technology: transaction log analysis of Elsevier´s ScienceDirect OnSite in Taiwan. *Library & Information Research*. 24:265-291.
- Koch, Thomas and Appelt, Wolfgang. Beyond web technology- Lessons learnt from BSCW.
- Nicholas, D.; Huntington, P.; Lievesley, N., and Wasti, A. 2000. Evaluating consumer website logs: a case study of The Times/The Sunday Times website. *Journal of Information Science*. 26(6):399-411.
- Olvera, M. D. et al. 2003. Nuevas tecnologías y didáctica de la traducción. Innovación docente vía Internet. *Revista De Enseñanza Universitaria*. 21:97-108.
- Peters, T. 1993. The history and development of transactions log analysis*. Library Hi Tech*. 11(2):38-40.
- Sales Ciges, Auxiliadora. 2001. Online learning: new educational environment in order to respect cultural diversity through cooperative strategies. *Intercultural Education*. 12(2):135-147.
- Sikkel, Klaas; Gommer, Lisa, and Veen, Jan van der. 2002. Using shared workspaces in higher education. *Innovations in Education and Teaching International.* 29(1):26-45.